#### Datenbank der Multimedia-Projekte der HU

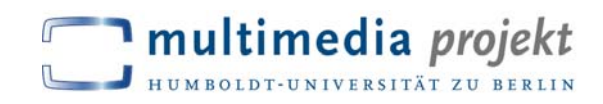

Plone-Workshop 20. Juni 2007 Manual Lucia States And Jana Kunze, MLZ

#### þ. Ausgangslage

- alte Projektdatenbank (MySQL): über 100 Projekte
	- mit Beschreibungen, Metadaten, Bilder, Poster als pdf
	- nach Jahren geordnet
	- multiple Zuordnung zu Kategorien (z.B. Vernetzung, Visualisierung von Lehrinhalten)
	- jährlich wachsend
- Umzug der MLZ-Website nach Plone & technische Probleme mit der alten DB
- $\rightarrow$  einheitliche Lösung für die Website: auch die Projektdatenbank soll in Plone realisiert werden

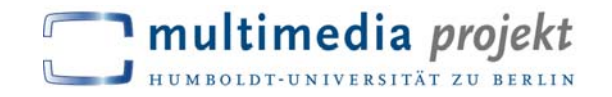

- Grundlage Plone: ZODB (Zope Object Database)
	- Objektdatenbank, in der die Inhalte der Website abgelegt und verwaltet werden, so dass daraus dynamische Sites generiert werden können

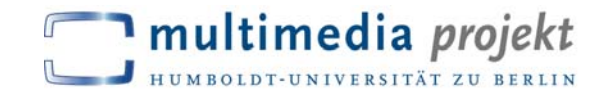

#### **Probleme**

- über 100 Projekte, die nicht händisch neu eingegeben werden sollten (Daten als MySQL-Dump, CSV-Export und gezipptes Verzeichnis)
- Informationsverlust vermeiden, gleichzeitig Übersichtlichkeit verbessern

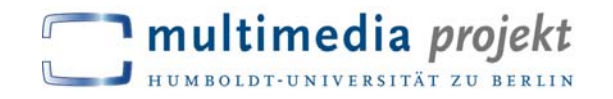

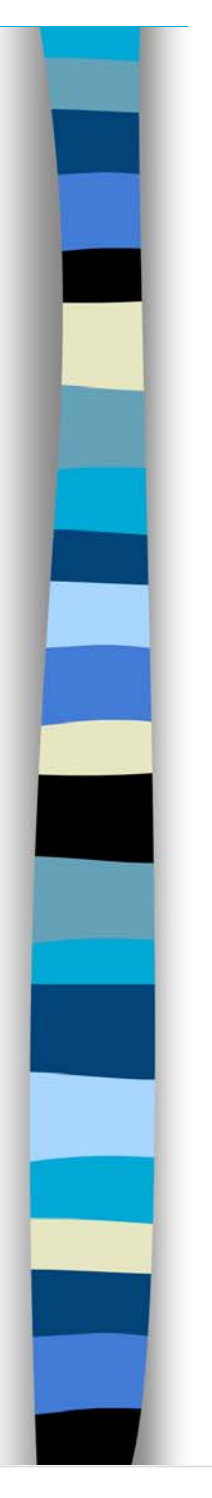

### **Lösungsidee**

- Aufbau bzw. Anpassung der Datenfelder
- Import-Skript (von der Webgruppe) zur Datenübertragung von einer MySQL-Datenbank nach Plone

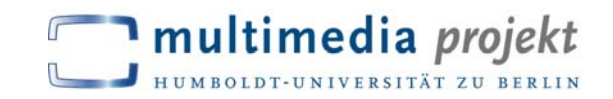

#### ■ Konkrete Umsetzung & Ergebnis

- Datenbank in enger Zusammenarbeit mit Webgruppe auf Testinstanz aufgebaut und grundsätzlich eingerichtet
- Umzug auf CMS-Instanz, aber noch nicht verlinkt in den Inhalten, insofern noch "unsichtbar"
- Datensätze mussten händisch nachgebessert werden aber lange nicht so viel Arbeit wie bei vollständig neuer Eingabe

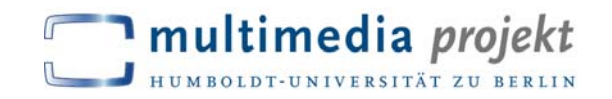